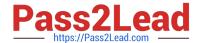

## C\_HANASUP\_1Q&As

SAP Certified Support Associate - SAP HANA 1.0

# Pass SAP C\_HANASUP\_1 Exam with 100% Guarantee

Free Download Real Questions & Answers PDF and VCE file from:

https://www.pass2lead.com/c\_hanasup\_1.html

100% Passing Guarantee 100% Money Back Assurance

Following Questions and Answers are all new published by SAP Official Exam Center

- Instant Download After Purchase
- 100% Money Back Guarantee
- 365 Days Free Update
- 800,000+ Satisfied Customers

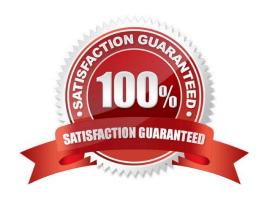

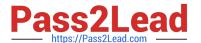

#### **QUESTION 1**

You have just finish the baseline installation of an SAP HANA sever. Which activity should you perform next?

- A. Create user accounts.
- B. Back up the SAP HANA server.
- C. Patch the SAP HANA server.
- D. Create a scheduled backup.

Correct Answer: B

#### **QUESTION 2**

In the Volumes tab of the SAP HANA studio Administration Console, which of the following provides you with the total disk space (in MB)?

- A. The value of the Volume Size (MB) column minus the value of the Used Disk Size (MB) column.
- B. The value in the Total Disk Size (MB) column.
- C. The value in the Volume Size (MB) column
- D. The value of the Total Disk Size (MB) column minus the value of the Log Volume Size (MB) column.

Correct Answer: B

#### **QUESTION 3**

You have executed a kernel trace where can you view the trace results?

- A. In the HDBAdmintool
- B. In a third-party tool such as KCachegrind
- C. In the SAP HANA studio diagnosis files
- D. In the SAP HANA studio system information

Correct Answer: C

#### **QUESTION 4**

In SAP HANA, the automatic backup is disabled. The log area has grown and now the file system is full. The database has frozen. After you stop the database, what do you have to do to restart SAP HANA?

#### https://www.pass2lead.com/c\_hanasup\_1.html

2024 Latest pass2lead C\_HANASUP\_1 PDF and VCE dumps Download

### A. 1. Restart the server 2. Execute the log backup in the SAP HANA studio. 3. Copy the log into a new folder. 4. Update the global.ini file with the new folder path. B. 1. Copy the log into a new folder. 2. Update the global.ini file with the new folder path. 3. Restart the server and execute the log backup in the SAP HANA studio. 4. Copy the log to the initial folder and restore the global.ini file. C. 1. Initialize the log area from the file system folder. 2. Restart the server. 3. Execute the log backup into the SAP HANA studio. 4. Refresh the global.ini file. D. 1. Restart the server. 2. Copy the log into a new folder. 3. Execute the log backup into the SAP HANA studio. 4. Update the global.ini file with the new folder path. Correct Answer: B

#### https://www.pass2lead.com/c\_hanasup\_1.html

2024 Latest pass2lead C\_HANASUP\_1 PDF and VCE dumps Download

#### **QUESTION 5**

You have assigned the BACKUP ADMIN system privilege to a database user. The user still cannot perform a backup.

Which of the following system privilege must you additionally assign to the user?

- A. CATALOG READ
- B. EXPORT
- C. REPO EXPORT
- D. LOG ADMIN

Correct Answer: A

<u>Latest C HANASUP 1</u> <u>Dumps</u> C HANASUP 1 Exam Questions

C HANASUP 1
Braindumps